# Berechenbarkeit und Komplexität 6. Vorlesung

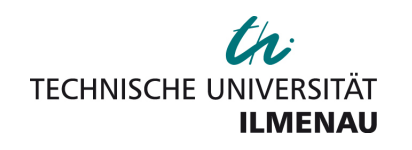

Prof. Dr. Dietrich Kuske

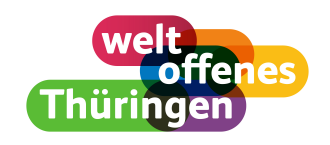

FG Automaten und Logik, TU Ilmenau

Sommersemester 2024

# Mehrband-Turingmaschine

Weitere Beispielfunktionen (neben Nachfolger und Ω) lassen sich leichter mit "Turing-Maschinen mit mehreren Bändern" berechnen. Wir werden aber als erstes zeigen, daß sich diese Mehrband-Turingmaschinen durch eine einfache TM simulieren lassen.

# Mehrband-Turingmaschine

- Eine Mehrband-Turingmaschine besitzt  $k$  ( $k \ge 1$ ) Bänder mit  $k$ unabhängigen Köpfen, aber nur eine Steuereinheit.
- Aussehen der Übergangsfunktion:

$$
\delta: Z \times \Gamma^k \to \left( Z \times \Gamma^k \times \{L, N, R\}^k \right)
$$

(ein Zustand,  $k$  Bandsymbole,  $k$  Bewegungen)

● Die Ein- und Ausgabe stehen jeweils auf dem ersten Band. Zu Beginn und am Ende (in einer akzeptierenden Haltekonfiguration) sind die restlichen Bänder leer.

#### Satz

Zu jeder Mehrband-Turingmaschine M gibt es eine  $(\mathsf{Einband}\text{-})$ Turingmaschine  $\mathcal{M}'$ , die dieselbe Funktion berechnet.

Beweisidee: Wir beginnen mit der Darstellung einer typischen Konfiguration einer Mehrband-Turingmaschine.

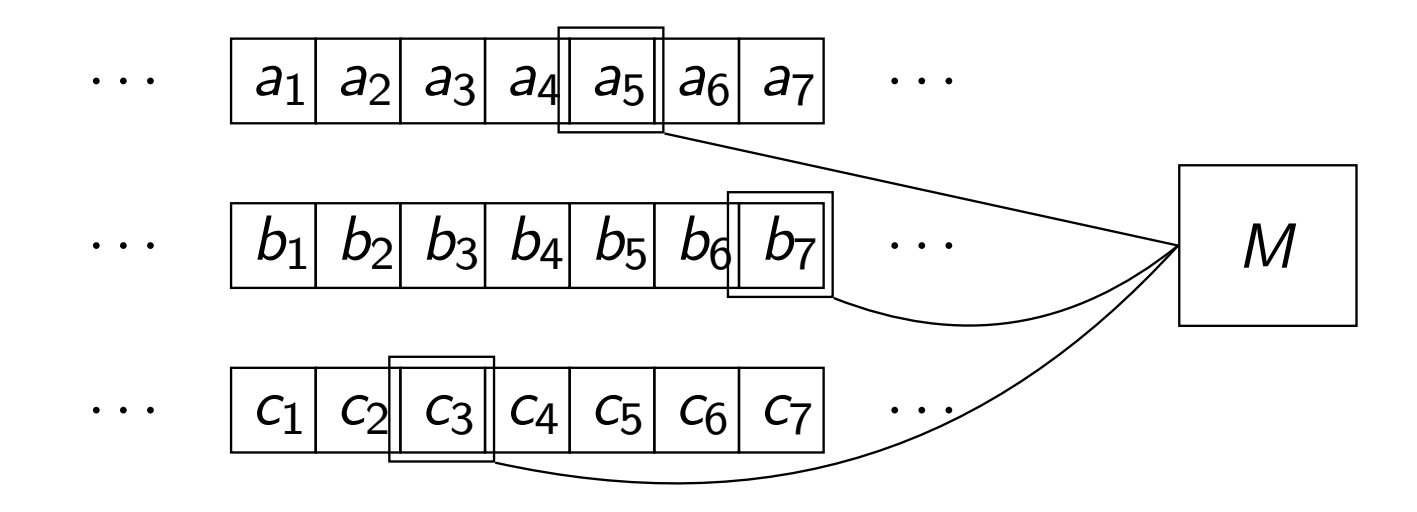

Simulation mittels Einband-Turingmaschine durch Erweiterung des Alphabets: Wir fassen die übereinanderliegenden Bandeinträge zu einem Feld zusammen und markieren die Kopfpositionen auf jedem Band durch ∗.

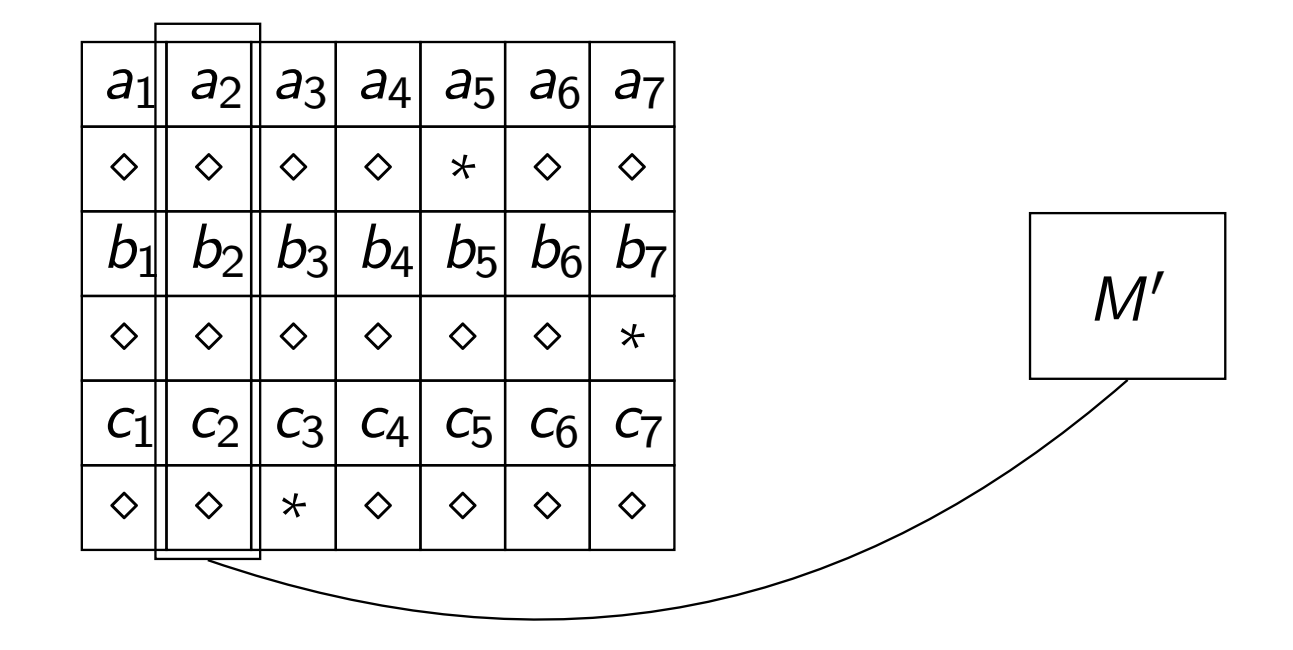

Neues Bandalphabet:

$$
\Gamma' = \sum \uplus \{\Box\} \uplus \left(\Gamma \times \{*, \diamond\}\right)^k
$$

## Bedeutung:

- Mit Hilfe von Symbolen von  $\Sigma$  wird die Eingabe dargestellt. Diese wird dann in einem ersten Durchlauf in die "Mehrband-Kodierung" umgewandelt.
- Ein Alphabetsymbol der Form  $(a, *, b, ∘, c, *, ...) \in (\Gamma \times \{*, ∘\})$ k hat die Bedeutung:

Entsprechende Felder der Bänder 1, 2, 3 usw. sind mit a, b, c, ... belegt,

1. und 3. Kopf sind anwesend. (∗: Kopf anwesend, ◇: Kopf nicht anwesend)

Problem: Eine Einband-Turingmaschine hat nur einen Kopf und der kann nur an einer Stelle stehen  $\sim$  Simulation eines Schritts der Mehrband-Turingmaschine durch mehrere Schritte.

# Simulation:

- Zu Beginn der Simulation eines Schritts steht der Kopf der Einband-Turingmaschine M′ links von allen ∗-Markierungen.
- Dann läuft der Kopf nach rechts, überschreitet alle \*-Markierungen und merkt sich die jeweils gelesenen Zeichen. (Dazu benötigt man viele Zustände.)
- Dann läuft der Kopf wieder zurück nach links und führt alle notwendigen Änderungen aus.

### Beispiel

Die Funktion + ist Turing-berechenbar.

Beweisidee: Wir verwenden eine 3-Band-Turingmaschine, deren 1. Band am Anfang den Inhalt  $\text{bin}(x) \# \text{bin}(y)$  enthält.

- 1. Schritt: schreibe  $\text{bin}(x)$  auf 2.,  $\text{bin}(y)$  auf 3. und 0 auf 1. Band, danach stehen die Köpfe am rechten Rand der jeweiligen Inschriften
- 2. Schritt: lese 2. und 3. Band von rechts nach links, führe dabei die Addition aus und schreibe Ergebnis auf 1. Band; lösche dabei 2. und 3. Band.

## Beispiel

Die Funktion · ist Turing-berechenbar.

Beweisidee: Wir verwenden eine 4-Band-Turingmaschine, deren 1. Band am Anfang den Inhalt  $\text{bin}(x) \# \text{bin}(y)$  enthält.

- 1. Schritt: schreibe  $\text{bin}(x)$  auf 2.,  $\text{bin}(y)$  auf 3. und 0 auf 1. Band, danach stehen die Köpfe am rechten Rand der jeweiligen Inschriften
- 2. Schritt: in jedem Unterschritt
	- 1. bewegt sich 2. Kopf eine Stelle nach links (bis er  $\Box$  liest),
	- 2. wird (falls 2. Kopf eine 1 liest) die Summe von 1. und 3. Band auf 4. Band geschrieben,
	- 3. wird Inhalt des 4. Bandes auf 1. Band kopiert und
	- 4. wird eine 0 an Beschriftung des 3. Bandes angehängt.

## Beispiel

Die Funktionen mod und div sind Turing-berechenbar.

Beweisidee: auch hier wird das schriftliche Rechnen aus der Schulmathematik auf einer festen Anzahl von Bändern durchgeführt.

Seien  $f, g: \mathbb{N} \rightarrow \mathbb{N}$  Turing-berechenbare Funktionen. Ist auch

$$
subst(f; g): \mathbb{N} \to \mathbb{N}: n \mapsto \begin{cases} f(g(n)) & \text{falls } g(n) \& f(g(n)) \text{ definitert } \text{sind} \\ \text{under.} & \text{sonst} \end{cases}
$$

Turing-berechenbar?

Konstruktionsversuch einer TM für  $\text{subst}(f; g)$ : die neue TM M simuliert zunächst die TM  $M_g$  für g und, nachdem diese geendet hat, die TM  $M_f$  für  $f$ .

**Problem:** Was passiert, wenn  $g(n)$  nicht definiert ist? Nach Definition erreicht  $M_{\rm g}$  dann keine Haltekonfiguration aus  $\Box^{\ast} E \Sigma^{\ast} \Box^{\ast}$ .

hierfür gibt es zwei Möglichkeiten:

- 1.  $M_g$  erreicht keine Haltekonfiguration ("terminiert nicht") (okay)
- 2.  $M_g$  terminiert in einer Haltekonfiguration, die nicht zu  $\Box^* E \Sigma^* \Box^*$ gehört (problematisch)

Im zweiten Fall könnte dann die TM  $M_f$  durchaus in eine akzeptierende Haltekonfiguration gelangen, die neue TM M berechnet also einen Wert bei Eingabe von n, obwohl  $f(g(n))$  nicht definiert ist. Also berechnet M nicht die partielle Funktion subst $(f; g)$ !

# Satz

Sei g:Σ\* → Σ\* eine Turing-berechenbare partielle Funktion.<br>D Dann wird g von einer TM M berechnet, für die gilt:

 $\forall x \in \Sigma^* \ \forall k$  Haltekonfiguration:  $z_0 x \square \vdash_M^* k \Longrightarrow k \in \square^* E \Sigma^* \square^*$ .

**Beweis:** Da  $g$  Turing-berechenbar ist, existiert eine TM M, die  $g$ berechnet.

Ändere M wie folgt:

- neuer "Fehlerzustand"  $\perp$  mit  $\delta(\perp, a) = (\perp, a, R)$  ("im Fehlerzustand läuft die Maschine immer weiter nach rechts")
- Wenn  $\delta(z, a) = (z, a, N)$  für ein  $z \notin E$ , so setze  $\delta(z, a) = (\perp, a, R)$ .
- $\bullet$   $\widetilde{\Box}$  neues Bandsymbol. Laß M immer  $\widetilde{\Box}$  an Stelle von  $\Box$  schreiben (beim Lesen macht M keinen Unterschied zwischen  $\Box$  und  $\widetilde{\Box}$ ). Ergebnis: alle Konfigurationen *k* mit  $z_0 \times \square \vdash_M^* k$  gehören zu  $(Z \cup \Gamma \setminus \{\Box\} \cup \{\widetilde{\Box}\})^* \{\varepsilon, \Box\}$

• Wenn  $\delta(z, a) = (z, a, N)$  und  $z \in E$ , so starte neue TM, die testet, ob Konfiguration zu  $\widetilde{\Box}$ \*E∑\* $\widetilde{\Box}$ \* □\* gehört und die in diesem Fall alle อ๊ durch  $\Box$  ersetzt (ansonsten wechselt sie in Fehlerzustand  $\bot$ )

Der analoge Satz gilt natürlich für Turing-berechenbare partielle Funktionen  $\mathbb{N}^k \rightarrow \mathbb{N}$ .

## Satz

Sind  $f:\mathbb{N}^j\to\mathbb{N}$  und  $g_1,g_2,\ldots,g_j:\mathbb{N}^k\to\mathbb{N}$  Turing-berechenbar, so auch die partielle Funktion  $\text{subst}(f; g_1, g_2, \dots, g_j): \mathbb{N}^k \to \mathbb{N}.$ 

Beweisidee: vgl. Folie 6.10 und verwende Mehrband-TM.

## Beispiel

Ist  $p \in \mathbb{N}[x_1,\ldots,x_k]$  Polynom mit natürlichen Koeffizienten, so ist die Funktion  $(n_1, \ldots, n_k) \mapsto p(n_1, \ldots, n_k)$  Turing-berechenbar.

Wir wollen jetzt das folgende Bild vervollständigen, indem wir zeigen, daß

- jede while-berechenbare Funktion auch Turing-berechenbar und
- jede Turing-berechenbare Funktion auch goto-berechenbar ist.

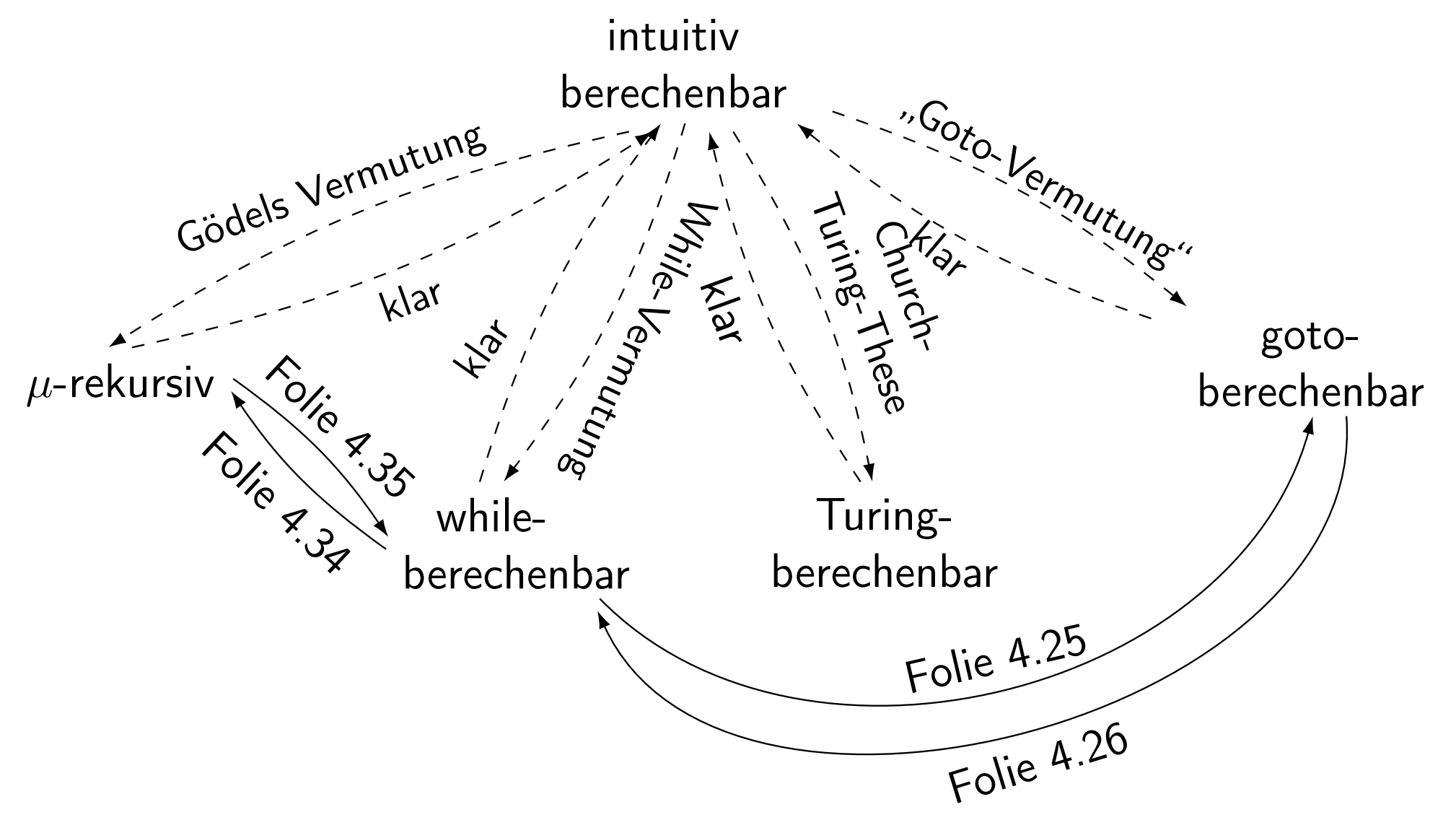

#### Lemma

Jede while-berechenbare partielle Funktion  $\mathbb{N}^k \to \mathbb{N}$  ist Turing-berechenbar.

Beweisidee: Wir verwenden eine Mehrband-Turingmaschine, bei der auf jedem Band der Wert einer Variable in Binärdarstellung gespeichert wird:  $k$  Variablen  $\sim k$  Bänder

- zunächst wird die Eingabe  $\frac{\text{bin}(n_1)}{n_1}$   $\frac{\text{min}(n_2)}{n_2}$  wom ersten Band auf die Bänder 1, . . . , k verteilt.
- Simulation des While-Programms  $x_i := c$  mit  $c \in \{0, 1\}$ : überschreibe Band i mit 0 bzw. mit 1
- Simulation des While-Programms  $x_i := x_j \pm c$  mit  $c \in \{0, 1\}$ : kopiere Inhalt des Bandes j auf Band i, addiere bzw. subtrahiere c

• Simulation des While-Programms  $P_1$ ;  $P_2$ :

Seien  $M_i$  TM, die  $P_i$  simulieren mit Anfangszustand  $z_{0,i}$  und Endzuständen  $E_i$ .

Satz auf Folie 6.12: o.E. hält  $M_1$  nur in akzeptierenden Haltekonfigurationen, d.h. höchstens dann, wenn Zustand zu  $E_1$ gehört und alle Köpfe auf dem Beginn des Bandinhalts stehen.

Simulation von  $P_1;P_2$  durch "disjunkte Vereinigung" dieser TMen mit folgender Änderung:

gilt  $z_e \in E_1$  und  $\delta_1(z_e, \overline{a}) = \big(z_e, \overline{a}, (N, N, \ldots, N)\big)$ , so ersetze dies durch  $\delta(z_e, \overline{a}) = (z_{0,2}, \overline{a}, (N, N, \ldots, N))$  (d.h. starte die Maschine  $M_2$ ).

• Simulation des While-Programms while  $x_i \neq 0$  do  $P$  end:

Sei M TM, die  $P$  simuliert mit Anfangszustand  $z_{0}$  und Endzuständen E.

Satz auf Folie 6.12: o.E. hält M nur in akzeptierenden Haltekonfigurationen, d.h. höchstens dann, wenn Zustand zu E gehört und alle Köpfe auf dem Beginn des Bandinhalts stehen.

Ändere diese Maschine wie folgt: gilt  $z_e \in E$  und  $\delta_1(z_e, \overline{a}) = \big(z_e, \overline{a}, (N, \dots, N)\big)$ , so ersetze dies durch  $\delta(z_e, \overline{a}) = (z_{0,2}, \overline{a}, (N, \ldots, N))$ , wobei  $z_{0,2}$  Anfangszustand einer TM ist, die Band i auf Inhalt 0 testet. Ist dies der Fall, so akzeptiert sie. Ansonsten geht sie in Zustand  $z_0$  über (und startet damit die TM  $M$ erneut).

Im obigen Beweis haben wir die Variablenbelegungen (d.h. k-Tupel natürlicher Zahlen) durch die Binärdarstellung als Tupel von Wörtern über {0, 1} auffassen können, die Turing-Maschine hat dann diese Wörter bearbeitet.

Bei der Übersetzung von Turing-Maschinen in Goto-Programme gibt es ein grundsätzliches Problem: Wir müssen eine Bandbelegung, d.h. ein Wort über einem Alphabet Γ, in den Variablen des Goto-Programms speichern.

**Grundidee:** o.E. ist  $\Gamma$  eine Menge  $\{0, 1, \ldots, m-1\}$ . Eine Konfiguration, d.h. ein Wort über  $\Gamma \cup Z$ , kann dann als Darstellung einer Zahl zur Basis b betrachtet werden.

#### Lemma

Jede Turing-berechenbare partielle Funktion  $\mathbb{N}^k \rightarrow \mathbb{N}$  ist goto-berechenbar.

### Beweis:

Sei  $M = (Z, \Sigma, \Gamma, \delta, z_0, \Box, E)$  eine Turingmaschine, die die partielle Funktion  $f:\mathbb{N}^k\to\mathbb{N}$  berechnet.

Sei o.B.d.A.  $\Gamma = \{0, ..., m-1\}$ ,  $\Box = 0$  und  $Z = \{m, m+1, ..., m+n\}$ .

Für *a*<sub>1</sub> a<sub>2</sub>…a<sub>p</sub>  $\in \Gamma^*$  bezeichne

$$
(a_1a_2\cdots a_p)_m=\sum_{i=1}^pa_i\cdot m^{i-1}
$$

den Wert von 2122…2p in der Darstellung zur Basis *m* (niederwertigste<br>———————————————————— Ziffer ganz links).

Prof. Dr. Dietrich Kuske Berechenbarkeit und Komplexität, SS 24 6.20

Eine Konfiguration  $a_1 \cdots a_p z b_1 \cdots b_q$  wird durch das Tripel

$$
((a_p\cdots a_1)_m, z, (b_1\cdots b_q)_m)\in \mathbb{N}\times\{m,\ldots,m+n\}\times\mathbb{N}
$$

repräsentiert.

Solch ein Tripel wird im Folgenden in den drei Variablen x, z, y gespeichert. Simulation von Turingmaschinenoperationen: Kopf liest Zeichen:  $a := y \mod m$ 

Zeichen b aufs Band schreiben:  $y := (y \text{ div } m) \cdot m + b$ 

Kopf nach links:  $y := y \cdot m + (x \mod m); x := x \text{ div } m$ 

Kopf nach rechts:  $x := x \cdot m + (y \mod m)$ ;  $y := y \text{ div } m$ 

Bemerkung: Die verwendeten Funktionen mod, ⋅ etc. sind loop- und damit goto-berechenbar.

# Initialisierung:

- die Turingmaschine startet mit dem Wort  $\mathsf{bin}(n_1)\#\mathsf{bin}(n_2)\#\cdots\#\mathsf{bin}(n_k)$  auf dem Band
- das Goto-Programm startet mit den Werten  $n_1, n_2, \ldots, n_k$  in den Variablen  $x_1, x_2, \ldots, x_k$
- für die dargestellte Repräsentation muß das Goto-Programm den Wert

 $(\mathsf{bin}(n_1)\# \mathsf{bin}(n_2)\# \cdots \# \mathsf{bin}(n_k))_m$ 

berechnen und in die Variable y schreiben (Übung für  $k = 2$  und  $m = 5$ ). In bin $(n_i)$  sei hier die Binärziffer 0 durch das Symbol  $2 \in \Gamma \setminus \{\Box\}$  repräsentiert. Dies ist notwendig, da  $\Box$  bereits mit der 0 identifiziert wurde.

Weiterhin muß das Goto-Programm  $x := 0$  und  $z := z_0$  setzen.

### **Termination**

- das Goto-Programm terminiert mit einem Wert in der Variablen y
- dies bedeutet, daß die TM mit dem Wort w mit  $(w)_m = y$  terminiert
- für die dargestellte Repräsentation muß das Goto-Programm die Zahl  $n$  mit

$$
\mathrm{bin}(n)=w
$$

berechnen und in die Variable  $x_1$  schreiben (Übung für  $m = 5$ ).

## Simulation der Berechnung:

$$
A_i = \text{if } (z \in E) \text{ then } j;
$$
\n
$$
A_{i+1} = a := y \mod m; \qquad \text{(Zeichen einlesen)}
$$
\n
$$
A_{i+2} = \text{if } (z = m) \text{ and } (a = 0) \text{ then } i_{m,0};
$$
\n
$$
A_{i+3} = \text{if } (z = m) \text{ and } (a = 1) \text{ then } i_{m,1};
$$
\n
$$
\vdots
$$
\n
$$
A_{i_{m,0}} = \dots \text{ (Aktion } \delta(m, 0) \text{ simultaneously)}
$$
\n
$$
\text{goto } i;
$$
\n
$$
A_{i_{m,1}} = \dots \text{ (Aktion } \delta(m, 1) \text{ simultaneously)}
$$
\n
$$
\text{goto } i;
$$
\n
$$
\vdots
$$
\n
$$
A_j = \dots \text{ (führe Termination aus)}
$$

Prof. Dr. Dietrich Kuske Berechenbarkeit und Komplexität, SS 24 6.24

# Ein kleiner Ausflug - Zählermaschinen

Jede Turing-berechenbare Funktion  $\mathbb{N} \rightarrow \mathbb{N}$  ist durch ein Goto-Programm berechenbar, das

- $\bullet$  nur die Variablen  $x_1$ ,  $x_2$  und  $x_3$  und
- nur die Wertzuweisungen  $x_i := x_i \pm 1$  (für  $i \in \{1, 2, 3\}$ ) verwendet.

Diese eingeschränkten Programme heißen 3-Zähler-Maschinen.

Ist  $f: \mathbb{N} \to \mathbb{N}$  Turing-berechenbar, so ist  $\mathbb{N} \to \mathbb{N} : 2^n \mapsto 2^{f(n)}$  durch eine 2-Zähler- oder Minsky-Maschine berechenbar (aber  $n \mapsto 2^n$  kann nicht durch eine Minsky-Maschine berechnet werden).

# Zusammenfassung

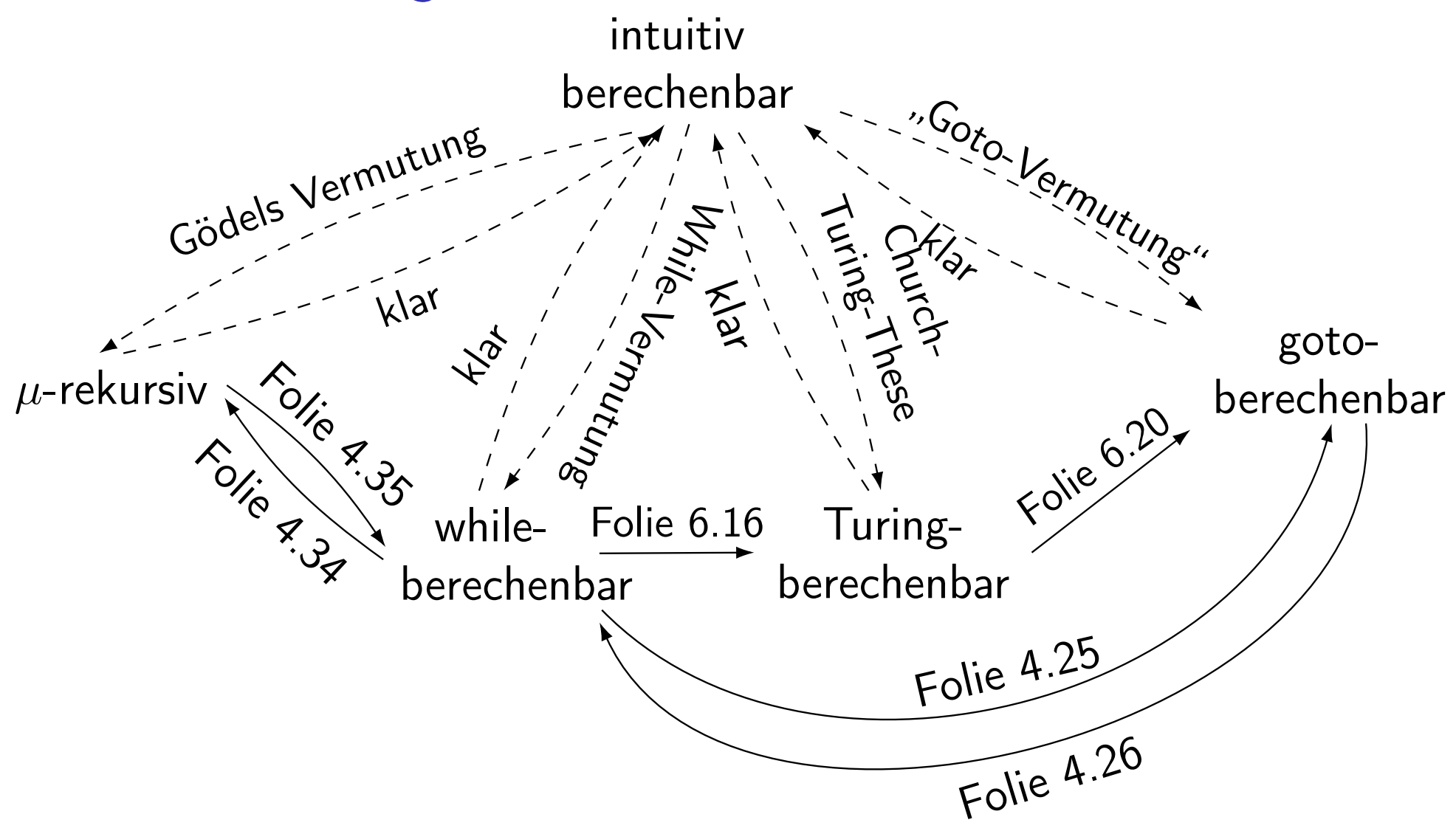

- $(\mathsf{U}^+)$  vier äquivalente Vorschläge, den Begriff "intuitiv berechenbar" zu formalisieren: while-berechenbar,  $\mu$ -rekursiv, goto-berechenbar und Turing-berechenbar (daneben gibt es viele weitere wie  $\lambda$ -Kalkül, Random Access Machine, Markov-Algorithmen, . . . )
- $(\mathsf{K}^+)$  viele Funktionen sind while-berechenbar,  $\mu$ -rekursiv, goto-berechenbar bzw. Turing-berechenbar
- (A+ ) die vier Klassen erfüllen viele Abschlußeigenschaften
	- + Turings Analyse des intuitiven Berechnens führt zum Begriff der Turing-Berechenbarkeit
	- + trotz 85-jähriger Suche sind keine Gegenbeispiele für die Church-Turing-These gefunden worden

Damit haben wir wirklich sehr gute Gründe, der While-Vermutung (Folie 4.6), Gödels Vermutung (Folie 4.13), der "Goto-Vermutung" bzw. der Church-Turing-These (Folie 5.7) zuzustimmen.

Ab jetzt sprechen wir von "berechenbar", wenn wir "Turing-berechenbar" meinen.

Es bleibt die Frage nach einer konkreten Funktion, die nicht algorithmisch (d.h. von einer TM) berechenbar ist; bzw. die Frage nach einer konkreten Sprache, deren Wortproblem nicht algorithmisch (d.h. von einer TM) lösbar ist (vgl. Folie 1.11).

# Zusammenfassung 6. Vorlesung

# in dieser Vorlesung neu

● Äquivalenz der Turing- und While-Berechenbarkeit, d.h. Äquivalenz von While-, Goto- und Gödels Vermutung mit der Church-Turing-These

# kommende Vorlesung

- Entscheidung von Problemen mittels Turingmaschinen (oder anderen Algorithmen)
- Probleme, die nicht von Turingmaschinen gelöst werden können (und damit von keinem Algorithmus)